## **ADMIRALTY** Maritime Products & Services

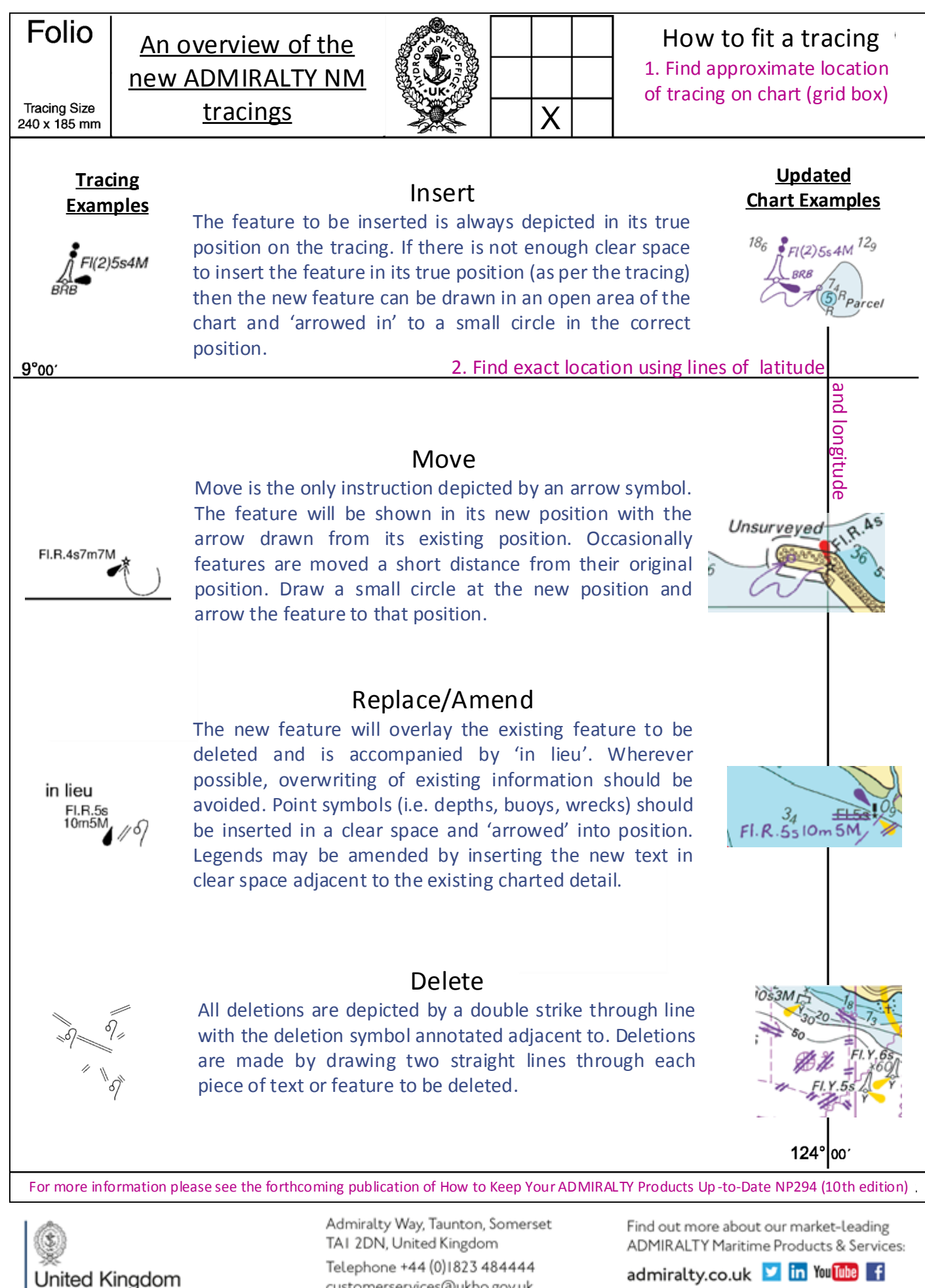

customerservices@ukho.gov.uk gov.uk/ukho

Hydrographic Office

admiralty.co.uk in YouTube f